# **HTTP Use Cases**

**Ivan Pepelnjak (ip@ipSpace.net)**

**ipSpace.net AG**

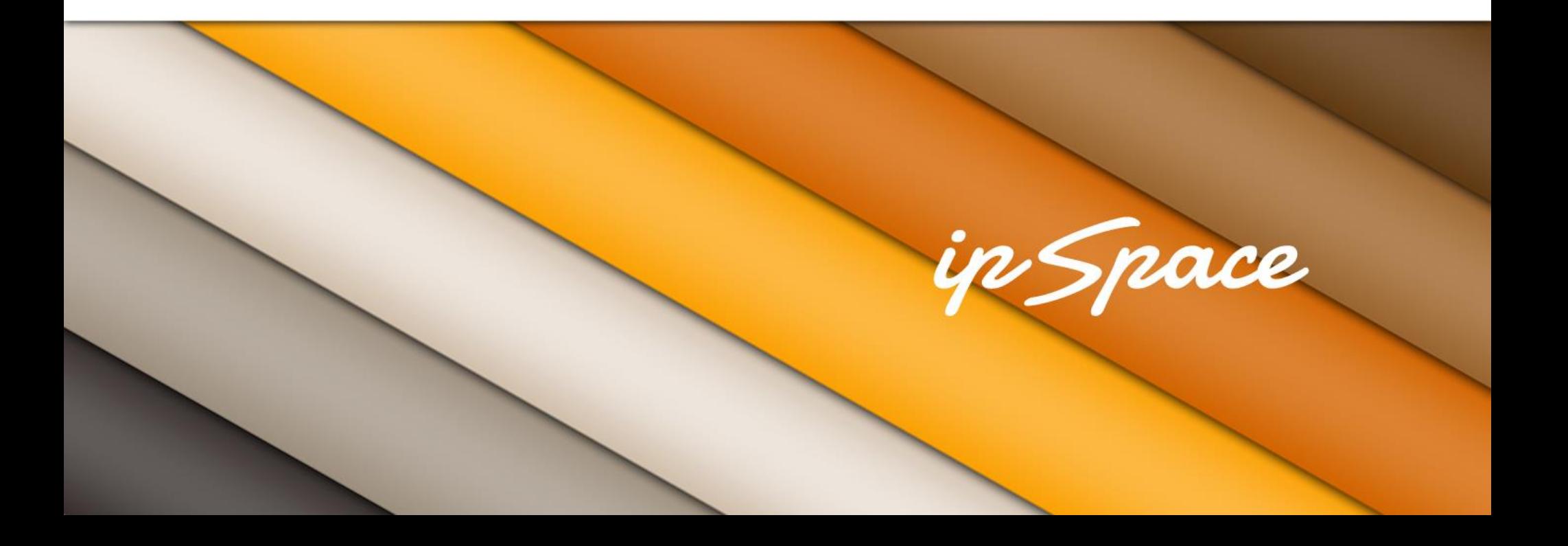

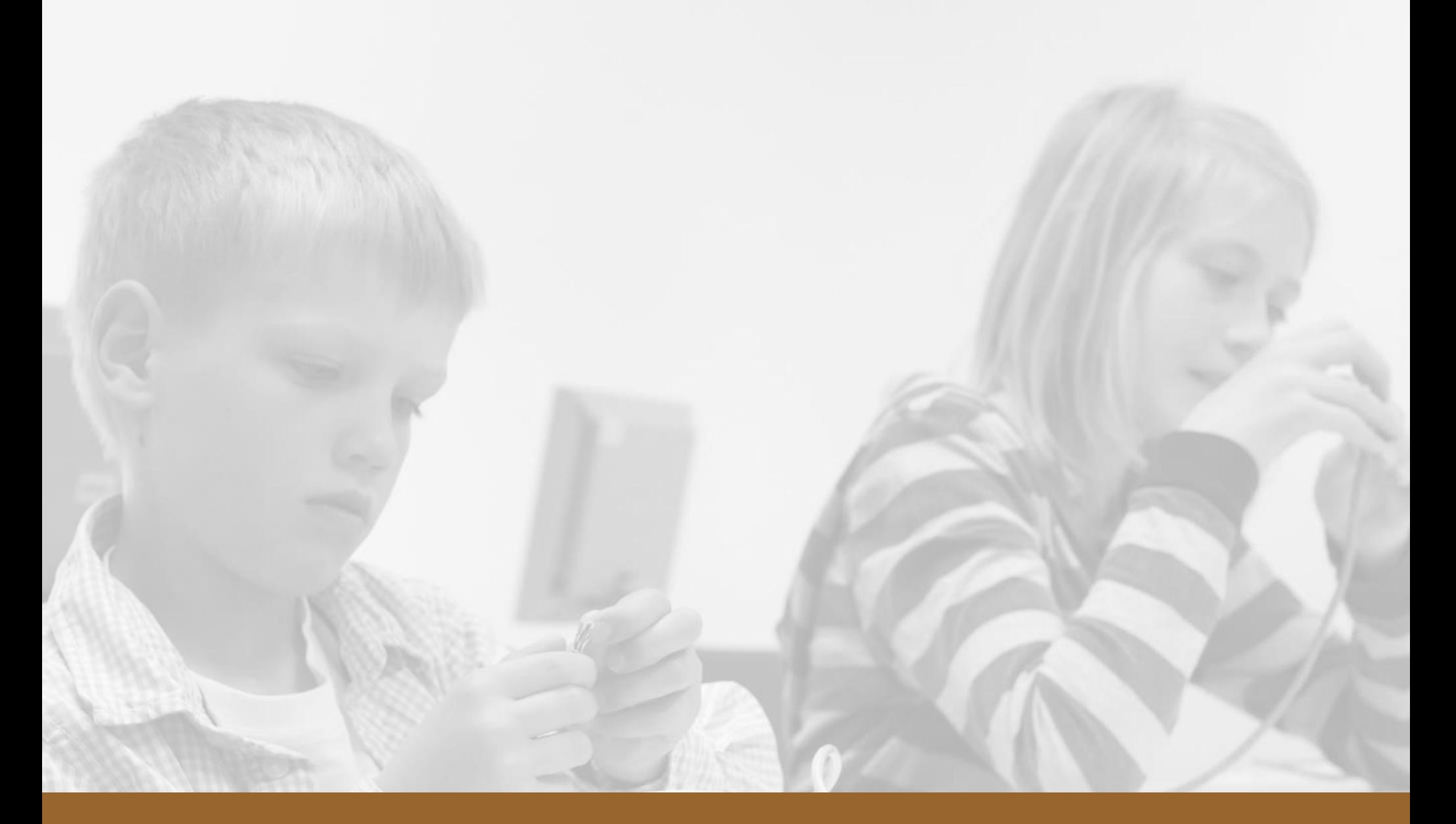

# **Generating Binary Files in Scripts**

### n Snace

# **Challenge**

Generate binary content in a script and send it to browser client

Use cases:

- Images watermarking, graphs ...
- PDF report generation, watermarking ...
- Downloads with application-specific authentication

#### n *Space*

# **Solution**

- 1. Trap errors, generate regular HTML on errors
- 2. Generate binary content

Mandatory:

2. Set **content-type** headers

**Optional** 

- 3. Set **content-length** header
- 4. Set **attachment** header (desired browser-side filename)
- 5. Set STDOUT to binary mode (language-specific)
- 6. Write the content to STDOUT
- 7. Exit immediately

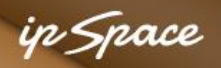

# **Example: Send PDF File To Client**

```
# CGI object in $q
# PDF content in $pdf
# File name in $dfname
#
print $q->header (
    -type=>'application/pdf',
    -attachment=> basename($dfname),
    -expixels +1h');
binmode STDOUT;
print $pdf;
```
**Yeah, it's in PERL. Get used to it ;)**

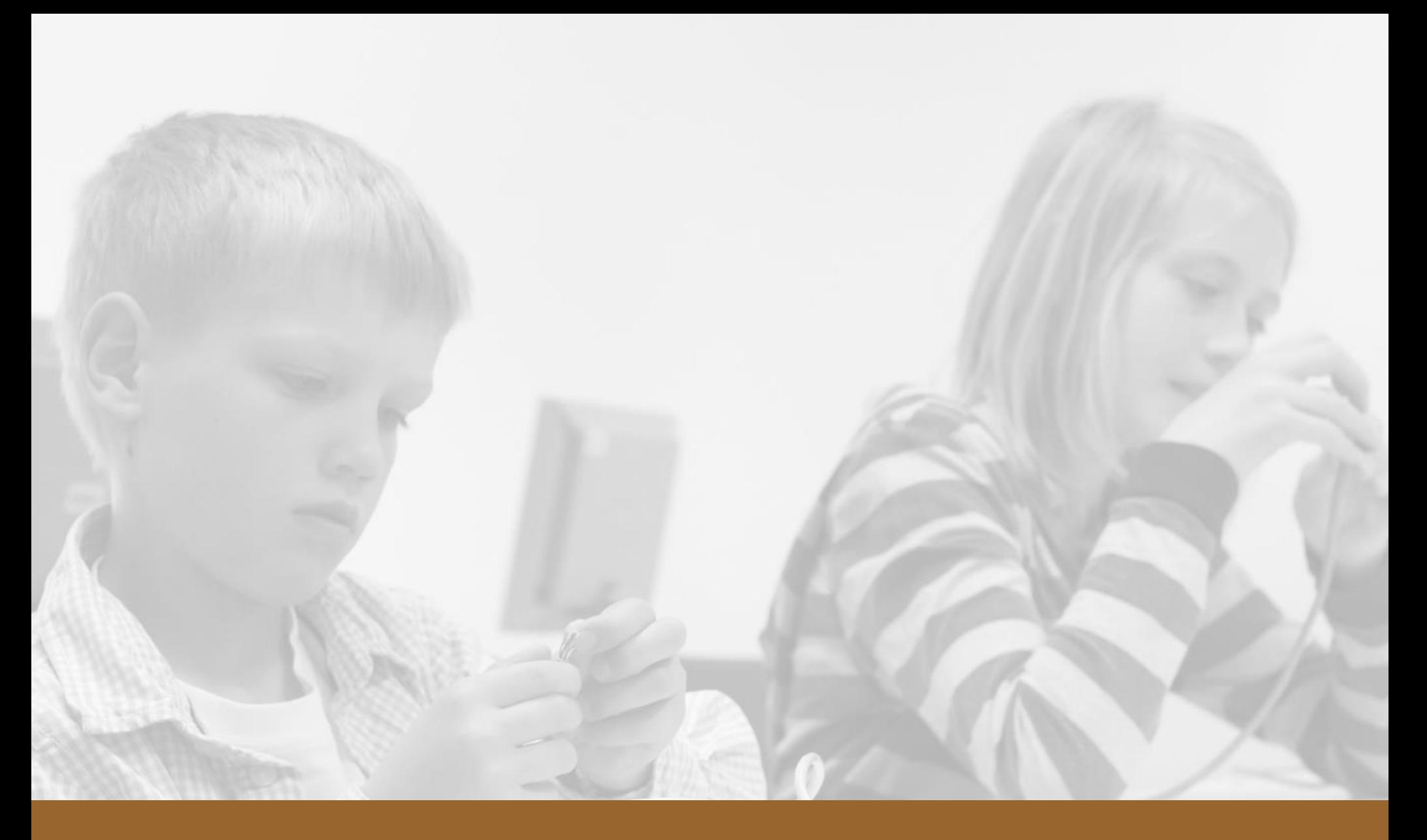

# **Detect Content Linking**

### n *Snac*e

# **Challenge**

People like to link to images, videos ... hosted by others

- I get the eyeballs, you get the traffic
- Important if you pay for the traffic and/or have quotas

We want to detect cross-site linking

- Display "content stolen" images
- Redirect to watermarking scripts

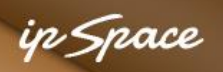

## **Referer Header**

- Set by browsers when generating HTTP requests
- Contains URL of
	- $\rightarrow$  Page elements: HTML page that triggered the request
	- $\rightarrow$  HTML page on which the user clicked the link to this page
- **Missing when** 
	- $\rightarrow$  User enters URL in the address bar
	- $\rightarrow$  Switching from HTTPS to HTTP
	- **→ On cross-domain requests (browser-dependent)**
- Easily spoofed by
	- $\rightarrow$  scripts using client-side HTTP (ex: LWP, curl)
	- **→ JavaScript with XMLHttpRequest**

#### **Summary: It is not a reliable authentication method**

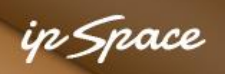

## **Using Referer with Apache mod\_rewrite**

```
RewriteCond %{HTTP_REFERER}!^http://(www\.)?example\.com [NC]
RewriteCond %(REQUEST_FILENAME).jpg$ [NC]
RewriteRule - [F, L]
```

```
RewriteCond %{HTTP REFERER} ^$ [NC]
RewriteCond %(REQUEST_FILENAME).jpg$ [NC]
RewriteRule - [F, L]
```
**Hints** 

- $[NC]$  in RewriteCont = Case insensitive
- $[F]$  in RewriteRule = Forbidden (403)
- [L] in RewriteRule = Last rule (stop rule matching)

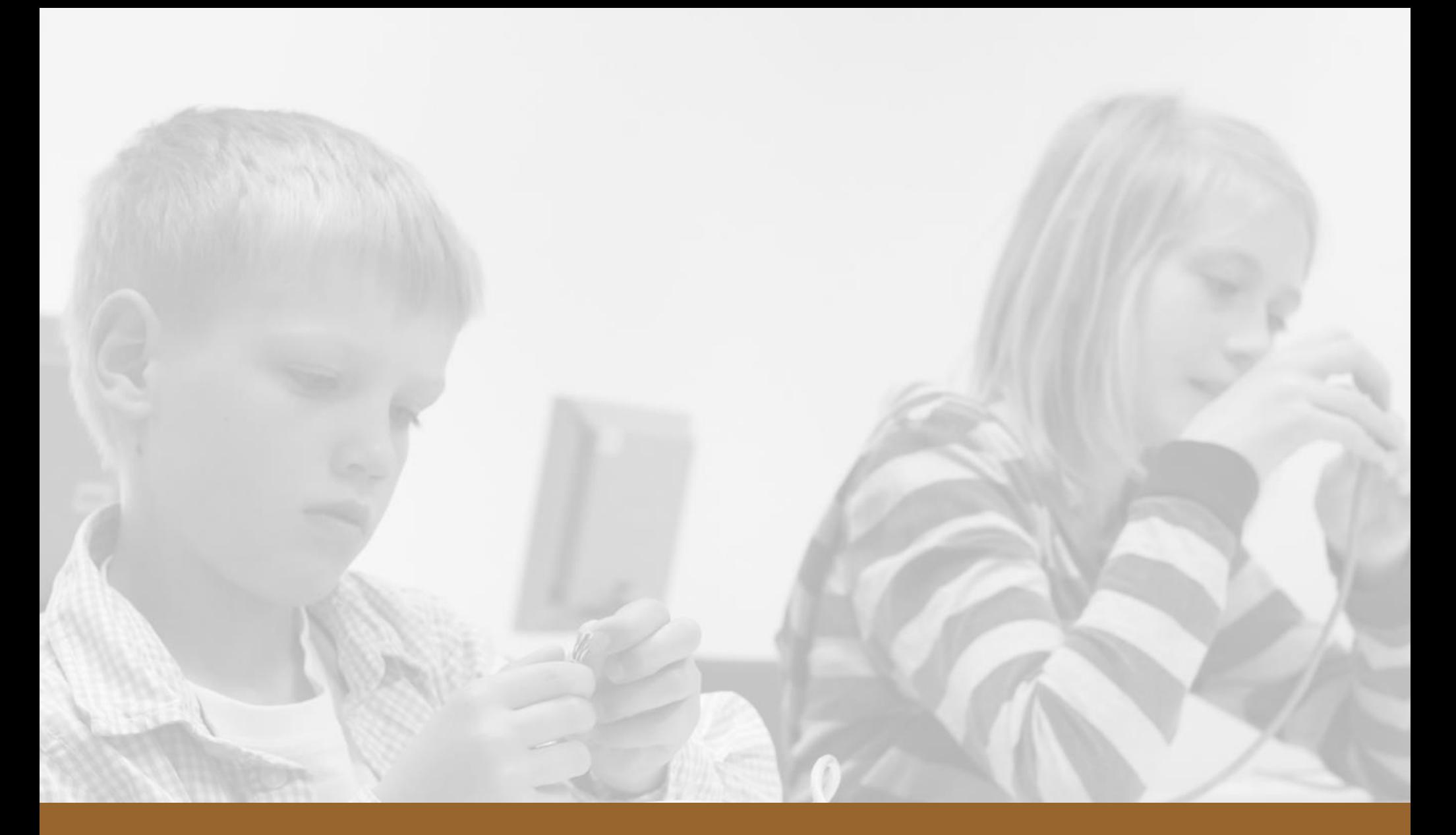

# **Application-Level Session State**

### in *Sn*ace

# **Challenge**

- HTTP is stateless (no information is kept across requests)
- Applications have to remember per-user state (or variables)

**Examples** 

- Shopping cart
- User settings

# **Solutions**

Browser-side solutions

- Local storage and appCache (newer browsers only)
- HTTP Cookies

Server-side solutions

- Store user data in cookie or
- Use session manager and save session ID in cookie

Session managers:

- Embedded in most scripting languages (ex: PHP, ASP.NET)
- Use worker process memory (ASP), local files (PHP) or other storage mechanisms (database, key-value caches ...)

#### **Advanced details in** *scale-out architectures*

# **HTTP Cookies**

Storage

- Per web site  $(=$  host name from URL) or per domain
- Transient (deleted after browser closes) or permanent

Set by:

- Client-side JavaScript
- With **set-cookie** header in HTTP responses

Used by

- Client-side JavaScript (exception: HttpOnly cookies)
- Server-side scripts (usually available in special data structure)

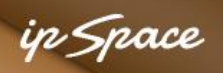

# **Setting Cookies**

```
GET / HTTP/1.1Host: www.google.si
User-Agent: Mozilla/5.0 (Windows NT 6.1; rv:9.0.1) Gecko/20100101 Firefox/9.0.1
Accept: text/html,application/xhtml+xml,application/xml;q=0.9,*/*;q=0.8
Accept-Language: en-us,en;q=0.5
Accept-Encoding: gzip, deflate
Accept-Charset: ISO-8859-1,utf-8;q=0.7,*;q=0.7
Connection: keep-alive
HTTP/1.1 200 OK
Date: Sun, 26 Feb 2012 17:53:13 GMT
Expires: -1
Cache-Control: private, max-age=0
Content-Type: text/html; charset=UTF-8
Set-Cookie: PREF=ID=fd6d6dc3d5dee125:FF=0:TM=1330278793:LM=1330278793:S=txJW78v2aQ9Efa20; 
expires=Tue, 25-Feb-2014 17:53:13 GMT; path=/; domain=.google.si
Set-Cookie: NID=57=d5LOsrShr6TIih 0BDm7x4 eIECSCthCIqfYTVPPHQnep1C86K7SFx8dxQry4rHFZ6yV3oH-
fPNdm3zeygU0Ch8UgAF8Ppz58i6MtaCf-XGfIC-u9ki7tbJfIicH9dUx; expires=Mon, 27-Aug-2012 17:53:13 
GMT; path=/; domain=.google.si; HttpOnly
Content-Encoding: gzip
Server: gws
Content-Length: 17326
X-XSS-Protection: 1; mode=block
X-Frame-Options: SAMEORIGIN
```
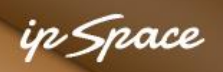

# **Sending Cookies**

```
GET /images/nav logo103.png HTTP/1.1
Host: www.google.si
User-Agent: Mozilla/5.0 (Windows NT 6.1; rv:9.0.1) Gecko/20100101 Firefox/9.0.1
Accept: image/png,image/*;q=0.8,*/*;q=0.5
Accept-Language: en-us,en;q=0.5
Accept-Encoding: gzip, deflate
Accept-Charset: ISO-8859-1,utf-8;q=0.7,*;q=0.7
Connection: keep-alive
Referer: http://www.google.si/
Cookie: PREF=ID=fd6d6dc3d5dee125:FF=0:TM=1330278793:LM=1330278793:S=txJW78v2aQ9Efa20; 
NID=57=d5LOsrShr6TIih 0BDm7x4 eIECSCthCIqfYTVPPHQnep1C86K7SFx8dxQry4rHFZ6yV3oH-
fPNdm3zeygU0Ch8UgAF8Ppz58i6MtaCf-XGfIC-u9ki7tbJfIicH9dUx
```
HTTP/1.1 200 OK Content-Type: image/png Last-Modified: Fri, 17 Feb 2012 20:52:13 GMT Date: Sun, 26 Feb 2012 17:53:13 GMT Expires: Sun, 26 Feb 2012 17:53:13 GMT Cache-Control: private, max-age=31536000 X-Content-Type-Options: nosniff Server: sffe Content-Length: 29576 X-XSS-Protection: 1; mode=block

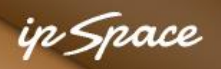

# **Typical Session Manager Behavior**

#### **Is session cookie set?**

- No new session
- Yes: can we read session data?
	- No new session
	- Yes read session data from session store

#### **New session**

- Clear session data
- Create new entry in session store (file ...)
- Set session cookie in response header

#### **Script cleanup behavior**

Store session data in session store

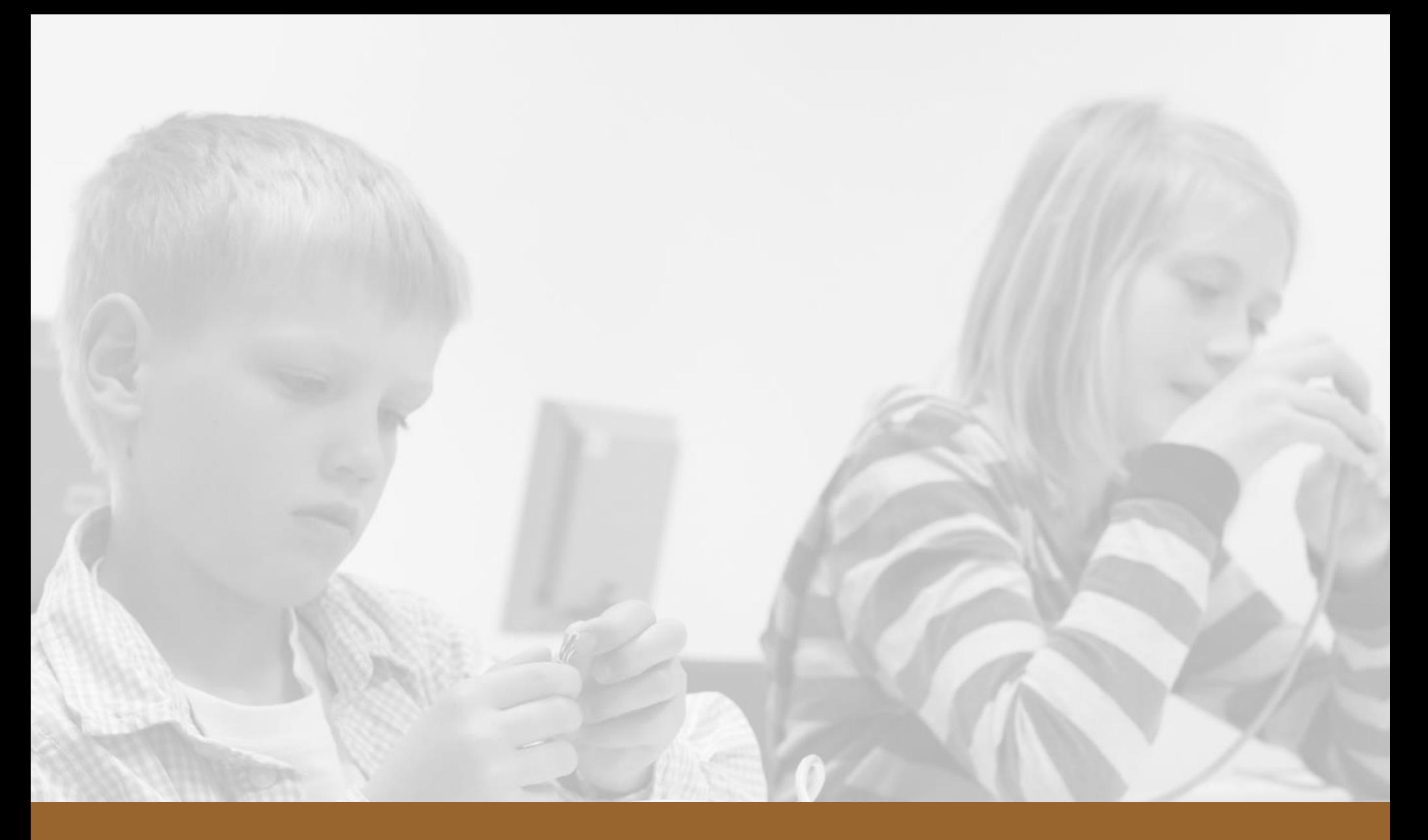

# **User Authentication**

# **Challenge**

Authenticate end-user

- Collect username + password (or one-time token)
- Perform authentication check → DO NOT STORE CLEARTEXT PASSWORD  $\rightarrow$  HASHED + SALTED = JUST GOOD ENOUGH

Keep user logged in

- Until she closes the browser window
- Until inactivity/absolute timeout

n *Snac*e

# **Solutions**

## Session-based authentication

- Do we have user authentication data in session data?
	- Yes we're good
	- No redirect to login form
- Is user authentication data valid? Check first and last access timestamp
	- Yes update last access timestamp
	- No redirect to login form

## **HTTP-based authentication**

n *Space* 

![](_page_19_Picture_0.jpeg)

# **HTTP Authentication/Authorization Basics**

Authentication might be performed by

- Web server (driven by configuration files)
- User script (parsing HTTP headers)

Typical authentication steps:

- 1. Client sends HTTP request
- 2. Server rejects HTTP request with error code 401 and WWW-Authenticate header specifying
	- $\rightarrow$  authentication method
	- $\rightarrow$  authentication realm
- 3. Client gets authentication data from the user
- 4. Client retries the same request with Authorization header

![](_page_20_Picture_0.jpeg)

# **HTTP Authentication Example: First Request**

GET /bin/start HTTP/1.1 Host: cmsdev.ipspace.net Accept: text/html,application/xhtml+xml,application/xml;q=0.9,\*/\*;q=0.8 Accept-Language: en-us,en;q=0.5 Accept-Encoding: gzip, deflate Accept-Charset: ISO-8859-1,utf-8;q=0.7,\*;q=0.7 Connection: keep-alive

#### **HTTP/1.1 401 Authorization Required**

Date: Sun, 26 Feb 2012 17:28:28 GMT Server: Apache/2.2.15 (CentOS)

#### **WWW-Authenticate: Basic realm="development area"**

Content-Length: 401

Keep-Alive: timeout=15, max=100

Connection: Keep-Alive

Content-Type: text/html; charset=iso-8859-1

#### **HTTP request without Authorization header is rejected**

![](_page_21_Picture_0.jpeg)

# **HTTP Authentication Example: Repeated Request**

GET /bin/start HTTP/1.1 Host: cmsdev.ipspace.net Accept: text/html,application/xhtml+xml,application/xml;q=0.9,\*/\*;q=0.8 Accept-Language: en-us,en;q=0.5 Accept-Encoding: gzip, deflate Accept-Charset: ISO-8859-1,utf-8;q=0.7,\*;q=0.7 Connection: keep-alive

**Authorization: Basic VGhpczp3b250IHdvcmsK**

HTTP/1.1 200 OK Date: Sun, 26 Feb 2012 17:28:29 GMT Server: Apache/2.2.15 (CentOS) Expires: Sun, 26 Feb 2012 17:29:00 GMT Keep-Alive: timeout=15, max=99 Connection: Keep-Alive Transfer-Encoding: chunked Content-Type: text/html; charset=utf-8

#### **RFC2617: Basic = username:password encoded in Base64**

![](_page_22_Picture_0.jpeg)

# **HTTP Authentication methods (RFC 2617)**

Authentication methods

- **Basic:** username and password encoded in BASE64 (totally insecure)
- **Digest:** MD5 hashes are exchanged in HTTP requests/replies  $\rightarrow$  As secure as MD5
	- $\rightarrow$  Not supported on all browsers and servers
- Integrated Windows Authentication (aka NTLM)
- Client certificates in HTTPS

Usage guidelines

- Use **Basic** authentication only over SSL/TLS (HTTPS)
- Client certificate authentication is a mess

![](_page_23_Picture_0.jpeg)

# **Sample Script-Based Authentication**

```
Perl script (snippet)
my \zeta q = CGI->new;my $auth = $q->http('Authorization');
 if (!$auth) {
   print $q->header(-type => 'text/html',
        -status => '401 No username',
        '-WWW-Authenticate' => 'Basic realm="My Site"');
   exit;
 }
```
#### Apache server configuration:

```
RewriteEngine on
RewriteCond \{HTTP:Authorization\} (.*)RewriteRule .* - [e=HTTP_AUTHORIZATION: %1]
```
![](_page_24_Picture_0.jpeg)

# **Web Page Moves / Web Site Name Changes**

# **Typical Challenges**

I have moved my web site from www.foo.com to www.bar.info

- I want old links (and bookmarks) to work
- I want to retain my Google rank
- I don't want to have duplicate content (which hurts Google rank)

I have moved my files from example.com/foo to example.com/bar

- I don't want to see broken links
- I may want to move back from /bar to /foo

I want to redirect visitors to country-specific web sites (ex: Google)

![](_page_26_Picture_0.jpeg)

# **Solution: Redirect Status**

Status codes

- 301 moved permanently
	- $\rightarrow$  Cache the new URL
	- $\rightarrow$  Don't try the old URL on the next request
- 302 found
	- $\rightarrow$  Temporary redirection
	- $\rightarrow$  Don't cache the new URL, retry the old URL the next time

Mandatory: **Location** header (new URL) Recommended: **Cache-control: private** header Optional: HTML content

#### **Commonly specified in web server configuration**

![](_page_27_Picture_0.jpeg)

# **HTTP Redirection Example**

GET / HTTP/1.1 Host: www.google.com User-Agent: Mozilla/5.0 (Windows NT 6.1; rv:9.0.1) Gecko/20100101 Firefox/9.0.1 Accept: text/html,application/xhtml+xml,application/xml;q=0.9,\*/\*;q=0.8 Accept-Language: en-us,en;q=0.5 Accept-Encoding: gzip, deflate Accept-Charset: ISO-8859-1,utf-8;q=0.7,\*;q=0.7 Connection: keep-alive

**HTTP/1.1 302 Found Location: http://www.google.si/** Cache-Control: private Content-Type: text/html; charset=UTF-8 Date: Sun, 26 Feb 2012 16:36:06 GMT Server: gws Content-Length: 218 X-XSS-Protection: 1; mode=block X-Frame-Options: SAMEORIGIN

![](_page_28_Picture_0.jpeg)

# **Redirect To Another Domain (Apache Config)**

<VirtualHost \*:80>

ServerName www.ioshints.info

ServerAlias ioshints.info

ServerAlias wiki.ioshints.info

ServerAlias ipspace.net

RedirectMatch 301 ^/\$ http://www.ipspace.net/Main\_Page

RedirectMatch 301 (.\*) http://www.ipspace.net\$1

</VirtualHost>

![](_page_29_Picture_0.jpeg)

# **Redirect To Another URL (Apache Config)**

<VirtualHost \*:80>

ServerName cms.ipspace.net

RewriteEngine on

RewriteRule  $\hat{\ }/s$  /bin/start [R]

...

</VirtualHost>

![](_page_30_Picture_0.jpeg)

# **Redirect to Login Form**

#### in Space

# **Challenge**

- Use session-based user authentication
- Redirect user to login form if
	- (A) user just arrived at the web site
	- (B) we lost session data
	- (C) we detect authentication timeout

![](_page_32_Picture_0.jpeg)

# **Redirect to Login Form**

```
<?php
if (!$ SESSION['username']) {
  header("HTTP/1.1 302 Need to log in first"); 
  header("Cache-Control: no-cache"); 
  header("Location: http://www.example.com/login.php"); 
  exit;
}
?>
```
Usage guidelines

- Add original script URL to **Location:** header (don't forget to use URL encoding)
- Use **Cache-Control: no-cache** to prevent browser-side caching of the redirect

# **Questions?**

10000

Lugenor

A BY

 $300$